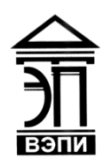

#### **Автономная некоммерческая образовательная организация высшего образования «Воронежский экономико-правовой институт» (АНОО ВО «ВЭПИ»)**

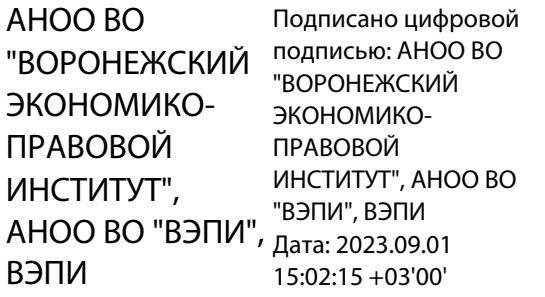

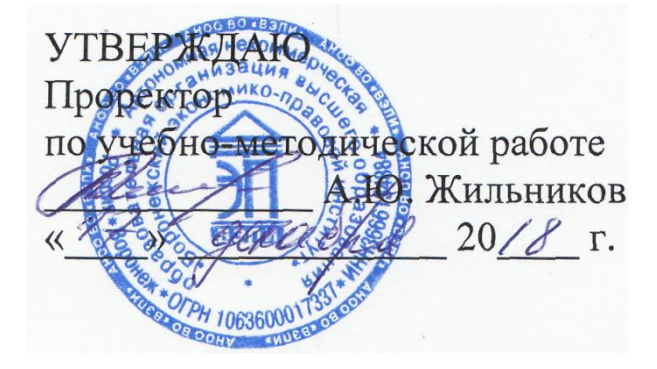

## **РАБОЧАЯ ПРОГРАММА ДИСЦИПЛИНЫ (МОДУЛЯ)**

Б1.В.09 Разработка приложений на языке Delphi

(наименование дисциплины (модуля))

09.03.03 Прикладная информатика

(код и наименование направления подготовки)

Направленность (профиль) Прикладная информатика в экономике (наименование направленности (профиля))

Квалификация выпускника Бакалавр

(наименование квалификации)

Форма обучения Очная, заочная

(очная, заочная)

Рекомендована к использованию Филиалами АНОО ВО «ВЭПИ»

Рабочая программа дисциплины (модуля) разработана в соответствии с требованиями ФГОС ВО, утвержденного приказом Минобрнауки России от 19.09.2017 № 922, учебным планом по направлению подготовки 09.03.03 Прикладная информатика, направленность (профиль) «Прикладная информатика в экономике».

Рабочая программа утверждена на заседании кафедры прикладной информатики.

Протокол от « $13 \rightarrow$  декабря 20 18 г. № 5

Заведующий кафедрой Г.А. Курина

дольсдующий кафедрой Г.А. Курина Г.А. Курина

Разработчики:

#### 1. Цель освоения дисциплины (модуля)

Целью освоения дисциплины «Разработка приложений на языке Delphi» является формирование у обучающихся знаний, умений и навыков в области разработки современного программного обеспечения, теоретических методов разработки и реализации прикладных программных OCHOB продуктов, применение модели разработки информационных продуктов в разработки прикладного программного рамках современных систем, обеспечения современными технологиями программирования.  $\Pi$ ри нели особое уделено лостижении данной внимание рассмотрению особенностей ООП, графического интерфейса разработки ПО, реализации основных приемов создания ПО.

### 2. Место дисциплины (модуля) в структуре образовательной программы высшего образования - программы бакалавриата

Дисциплина «Разработка приложений на языке Delphi» относится к части, формируемой участниками образовательных отношений Блока 1 «Дисциплины (модули)».

освоения Для данной ДИСЦИПЛИНЫ необходимы результаты обучения, полученные предшествующих (модулях) и  $\mathbf{B}$ дисциплинах практиках: «Объектно-ориентированное офисных программирование  $\bf{B}$ приложениях», «Проектирование информационных систем».

Перечень последующих дисциплин (модулей) и практик, для которых необходимы результаты обучения, полученные в данной дисциплине: «Корпоративные экономические информационные системы».

### 3. Перечень планируемых результатов обучения по дисциплине (модулю), соотнесённых с установленными в образовательной программе высшего образования - программе бакалавриата индикаторами достижения компетенций

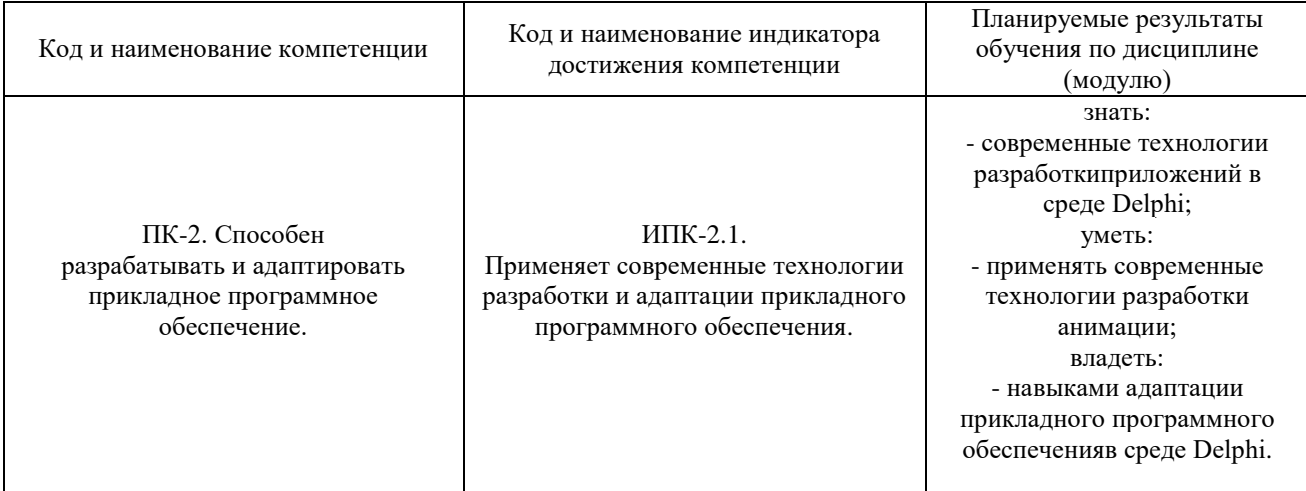

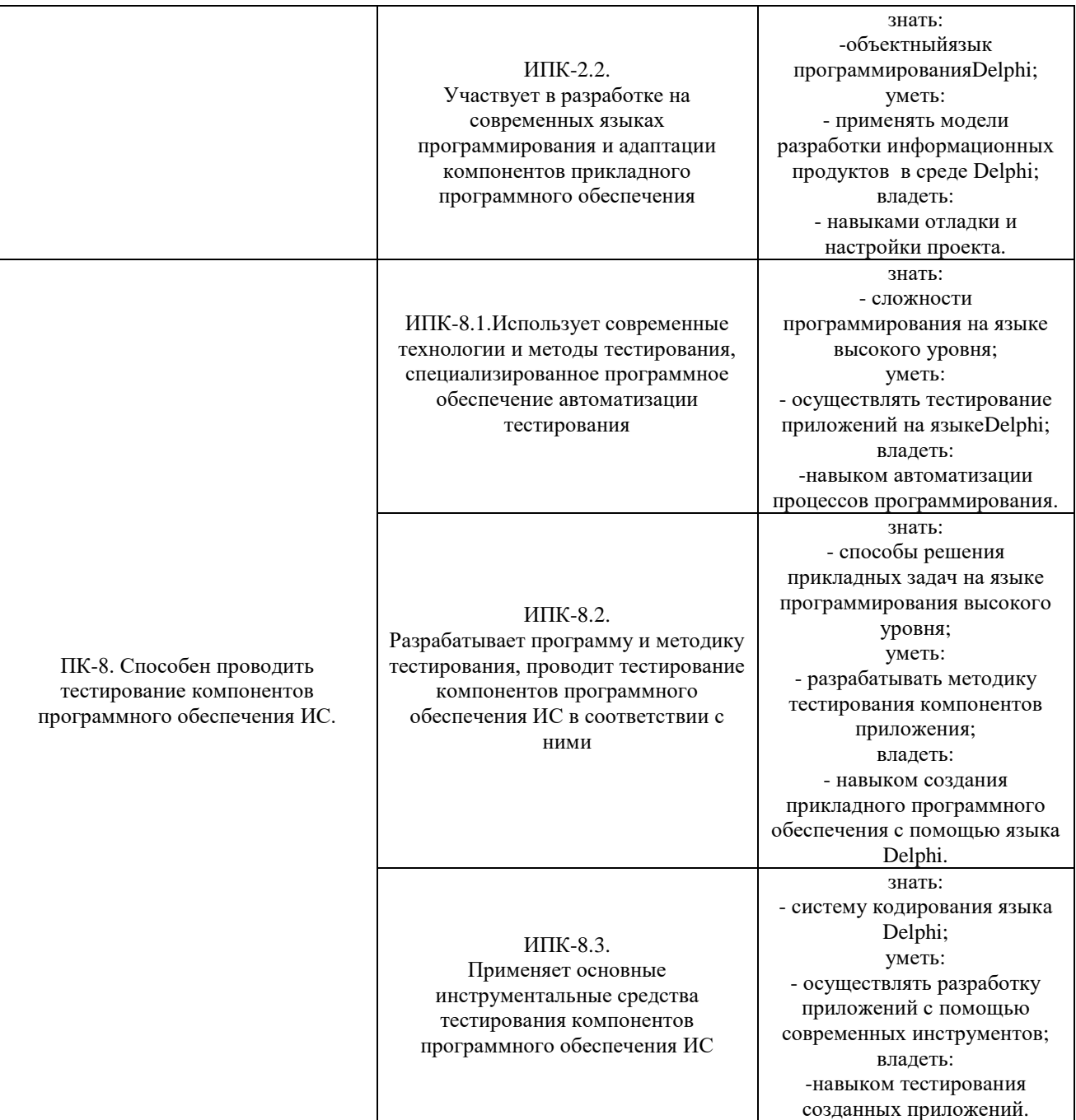

# **4. Структура и содержание дисциплины (модуля)**

4.1. Структура дисциплины (модуля)

4.1.1. Объем дисциплины (модуля) и виды учебной работы по очной форме обучения

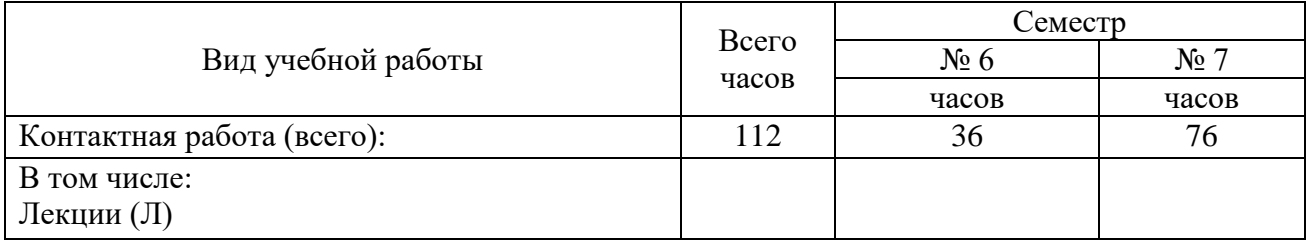

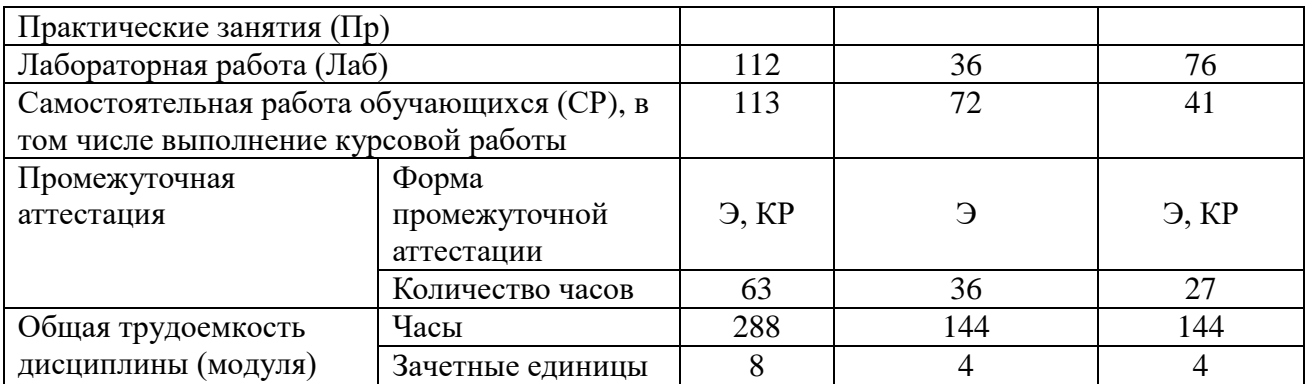

## 4.1.2. Объем дисциплины (модуля) и виды учебной работы по заочной форме обучения

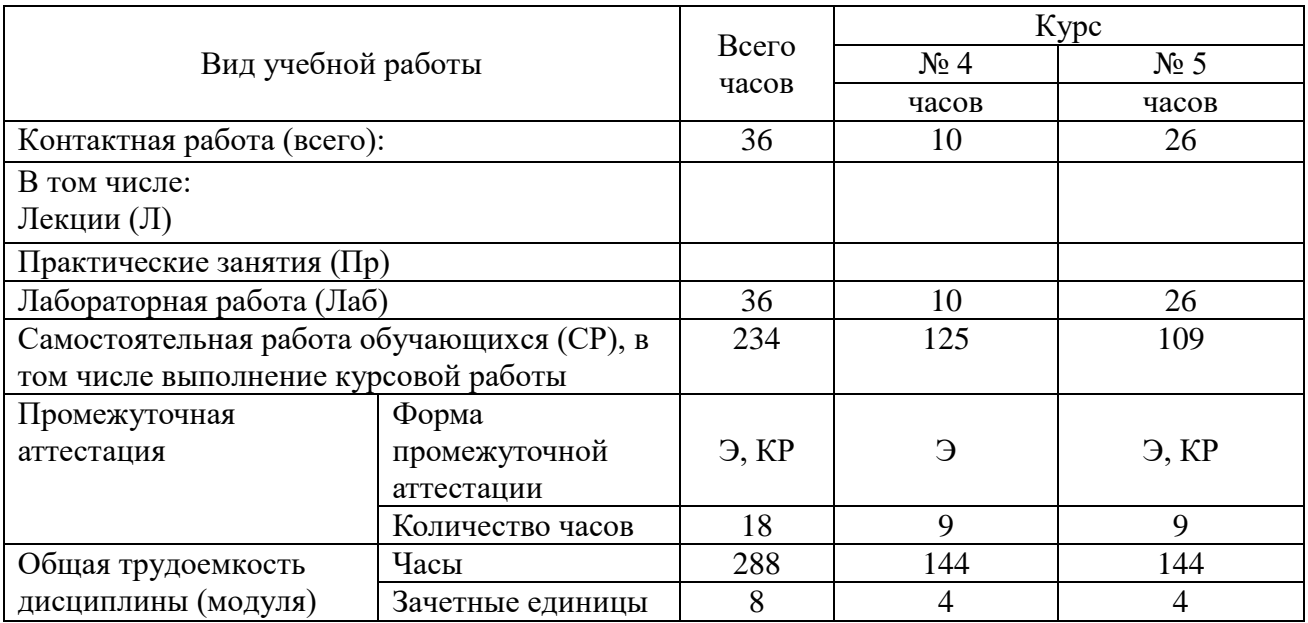

## 4.2. Содержание дисциплины (модуля)

# 4.2.1. Содержание дисциплины (модуля) по очной форме обучения

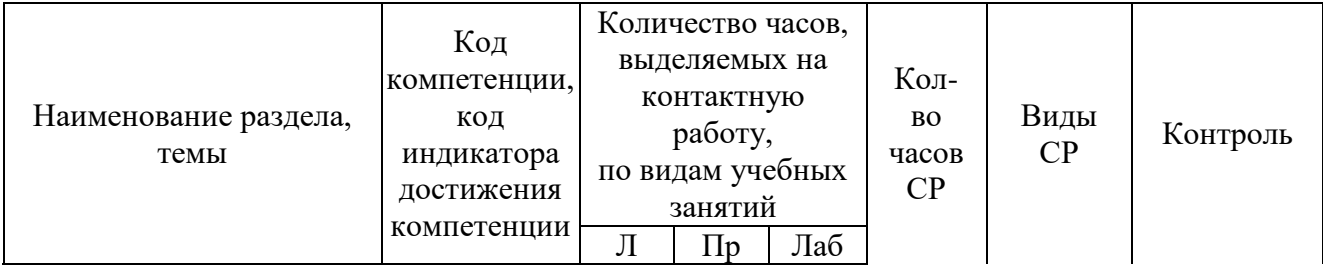

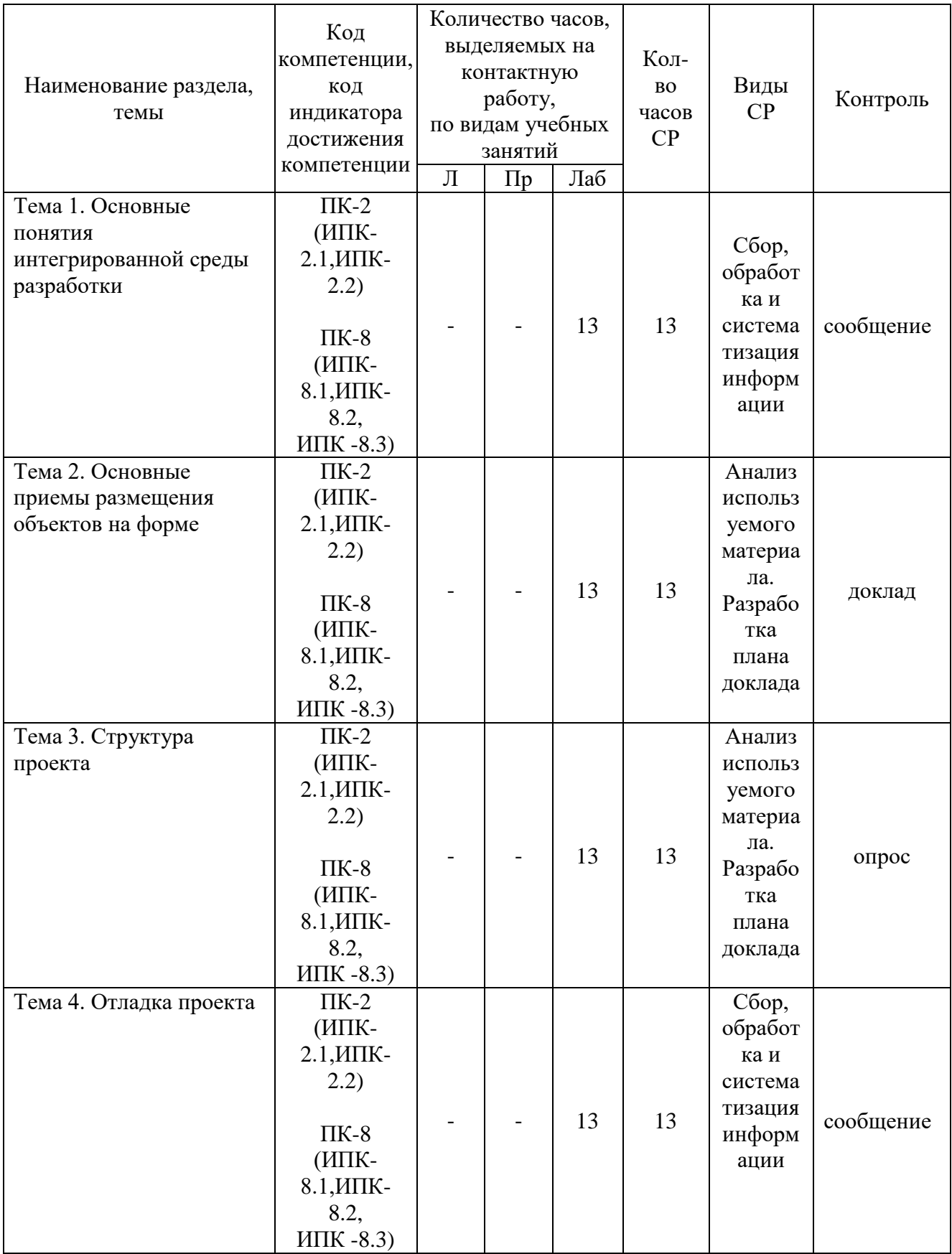

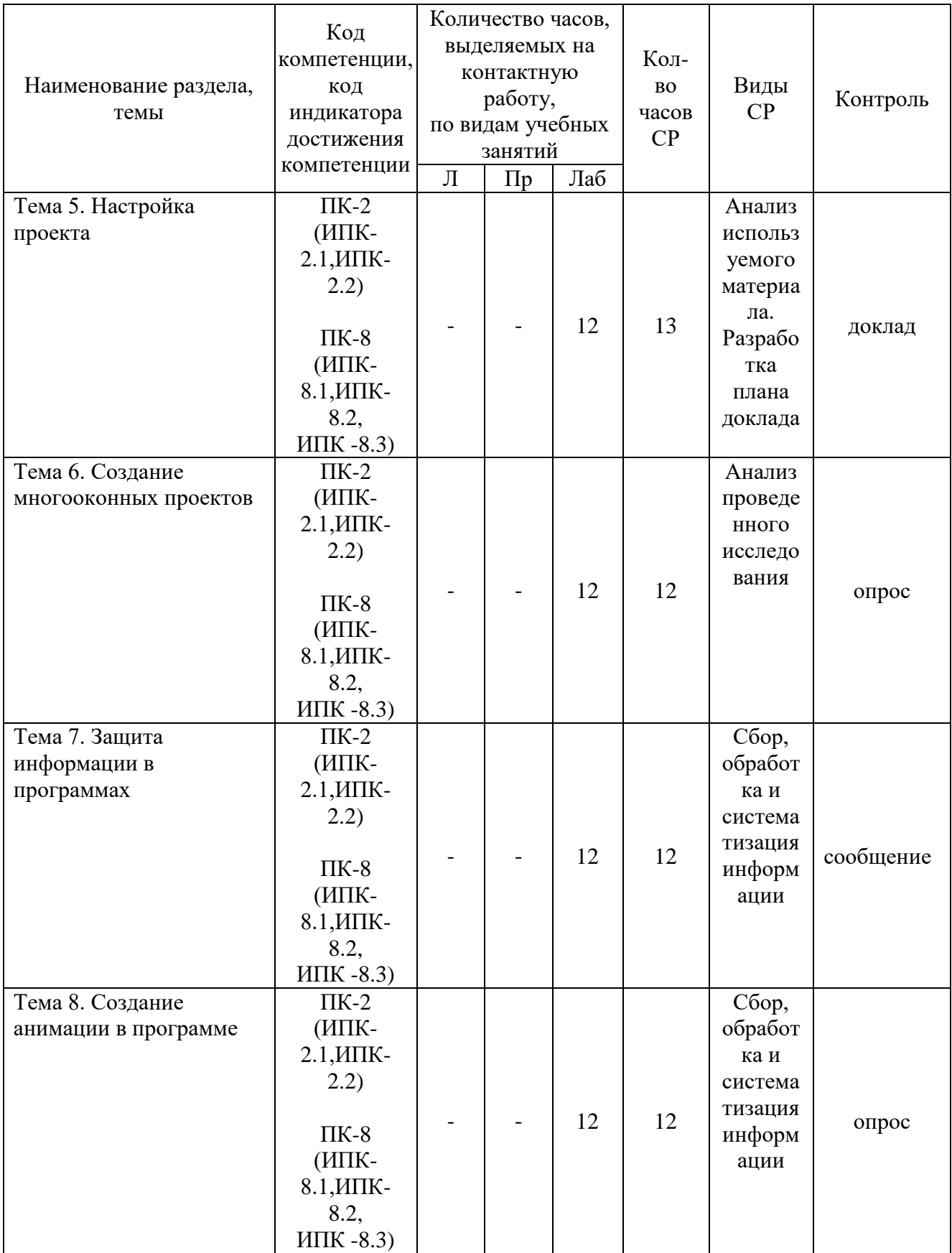

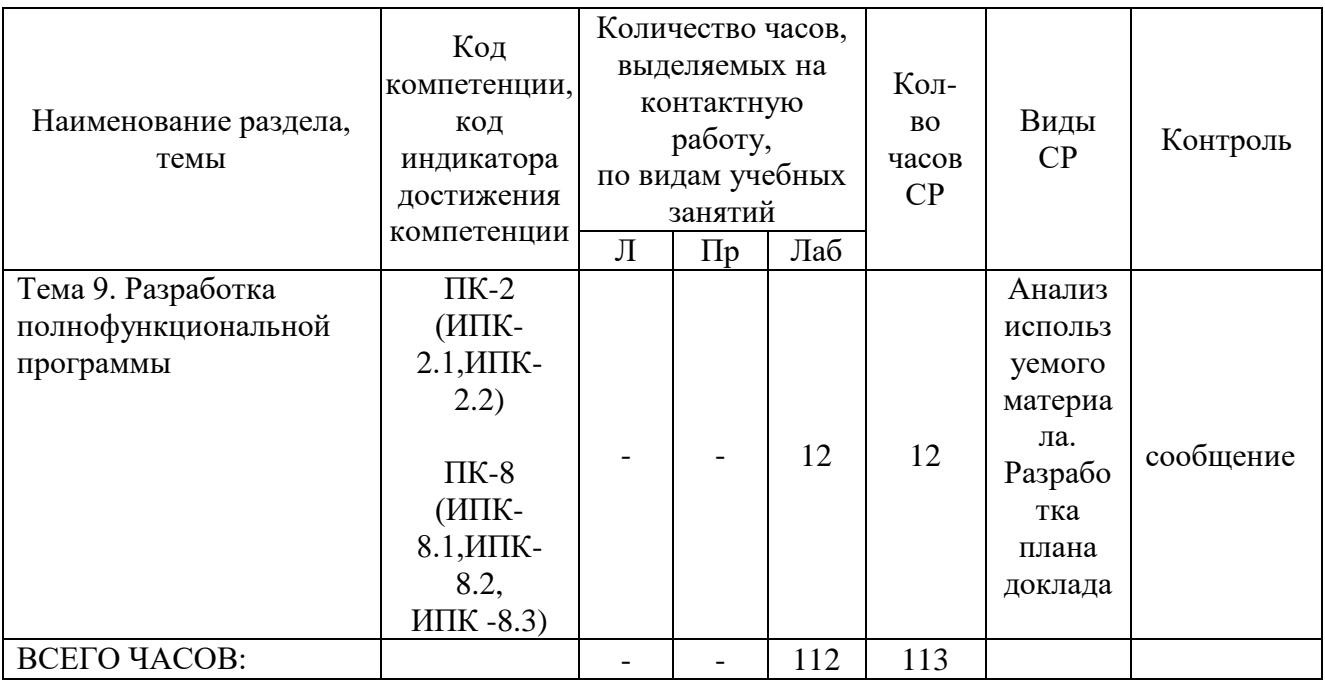

Тема 1. Основные понятия интегрированной среды разработки – 26 ч.

объектного Содержание: Описание ОСНОВНЫХ понятий языка Delphi (ObjectPascal).Описание программирования разделов Главного меню. Описание Дизайнера форм. Описание Инспектора объектов. Описание Окна редактора исходного текста.

Темы докладов и научных сообщений:

1. Описание основных понятий объектного языка программирования Delphi (ObjectPascal).

2. Описание Окна редактора исходного текста.

Лабораторные работы – 13 ч. Лабораторная работа № 1 «Основные понятия интегрированной среды разработки»

Тема 2. Основные приемы размещения объектов на форме – 26 ч.

Содержание: Размещение кнопки на форме. Изменение свойств объекта, размещенного форме. Анализ событий выбранного на объекта. Назначение обработчика событий заданному событию. Компиляция и запуск проекта.

Темы докладов и научных сообщений:

1. Изменение свойств объекта, размещенного на форме.

2. Компиляция и запуск проекта.

Лабораторные работы – 13 ч. Лабораторная работа № 2 «Основные приемы размещения объектов на форме»

Тема 3. Структура проекта – 26 ч.

Содержание: Анализ структуры проекта.Назначение и содержание модулей проектаВзаимодействие модулей.Взаимодействие модулей и данных.Размещение модулей.

Лабораторные работы – 13 ч. Лабораторная работа № 3 «Структура проекта»

Тема 4. Отладка проекта – 26 ч.

Содержание: Компиляция проекта. Режимы компиляции.Точки останова. Переход между точками. Просмотр текущего состояния переменных. Прерывание выполнения программы.

Темы докладов и научных сообщений:

1. Просмотр текущего состояния переменных.

2. Прерывание выполнения программы.

Лабораторные работы – 13 ч. Лабораторная работа № 4 «Отладка проекта»

Тема 5. Настройка проекта – 25 ч.

Содержание: Параметры проекта.Определение опций компилятора.Определение путей модулей проекта.Определение параметров редактора.Определение параметров отладчика.

Темы докладов и научных сообщений:

1. Определение параметров редактора.

2. Определение параметров отладчика.

Лабораторные работы – 12 ч. Лабораторная работа № 5 «Настройка проекта»

Тема 6. Создание многооконных проектов – 24 ч.

Содержание: Создание нескольких форм.Переход между формами.Переход между программными модулями.Добавление и удаление форм из проекта.Программный переход между формами.

Лабораторные работы – 12 ч. Лабораторная работа № 6 «Создание многооконных проектов»

Тема 7. Защита информации в программах – 24 ч.

Содержание: Создание парольной защиты.Создание многопользовательского входа в программу.Привязка паролей к пользователям.Изменение статуса пользователей.Привязка работы программы к категории пользователя.

Темы докладов и научных сообщений:

1. Создание парольной защиты.

2. Привязка работы программы к категории пользователя.

Лабораторные работы – 12 ч. Лабораторная работа  $\mathbb{N}_2$  7 «Защита информации в программах»

Тема 8. Создание анимации в программе – 24 ч.

Содержание: Понятие таймера.Применение таймера.Графика в программе.Создание движения.Управление движением в программе.

Лабораторные работы – 12 ч. Лабораторная работа № 8 «Создание анимации в программе»

Тема 9. Разработка полнофункциональной программы – 24 ч.

Содержание: Создание главного меню.Создание системы подменю.Создание информационной подсистемы.Создание расчетной подсистемы.Создание подсистемы формирования отчетов.

Темы докладов и научных сообщений:

1. Создание подсистемы формирования отчетов.

2. Создание информационной подсистемы.

Лабораторные работы – 12 ч. Лабораторная работа № 9 «Разработка полнофункциональной программы»

4.2.2. Содержание дисциплины (модуля) по заочной форме обучения

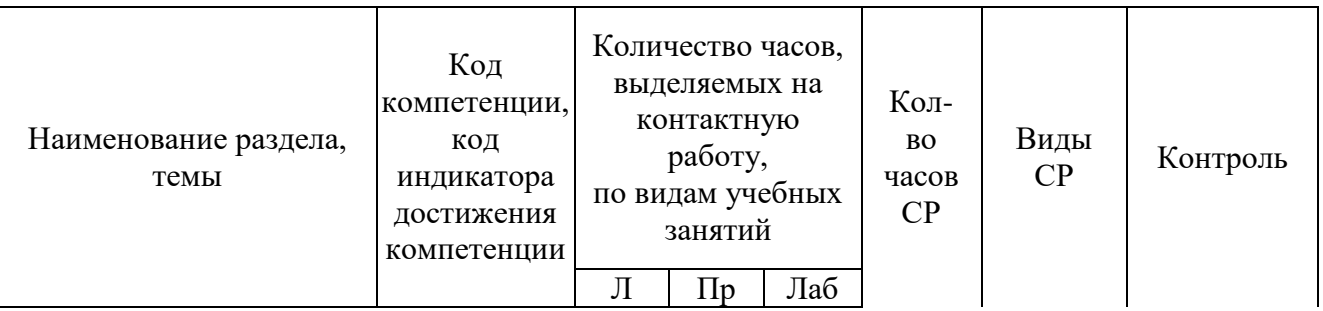

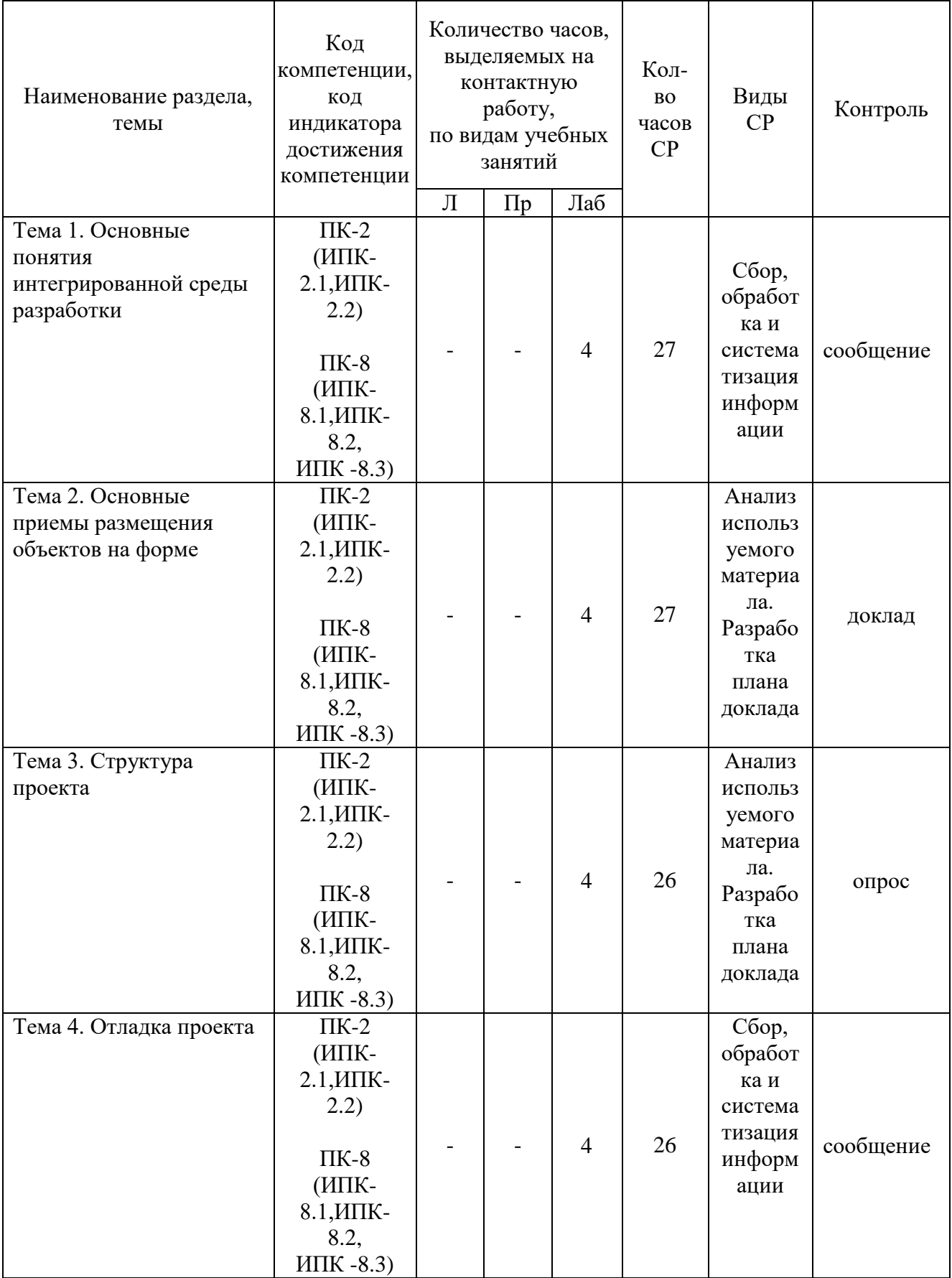

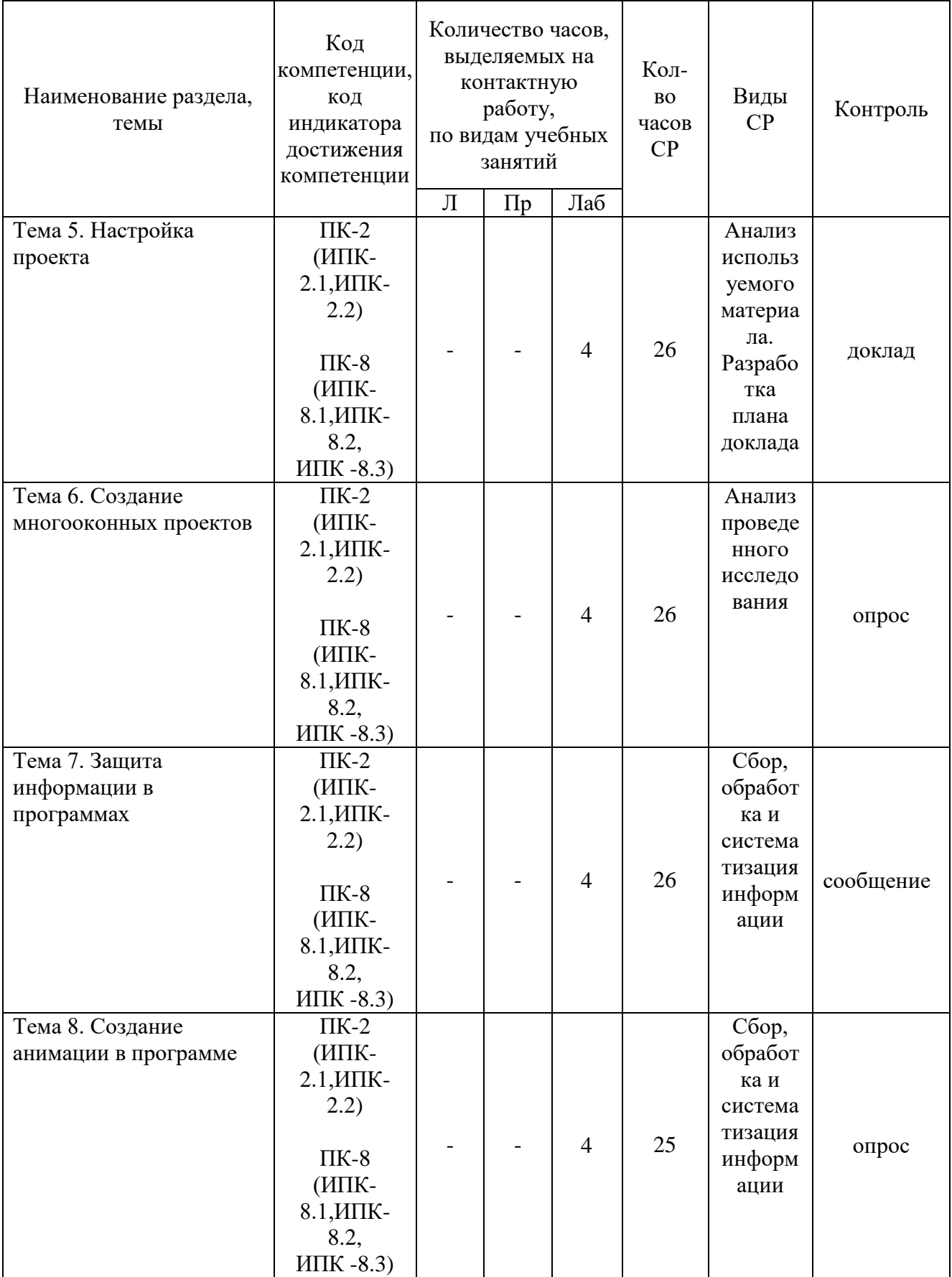

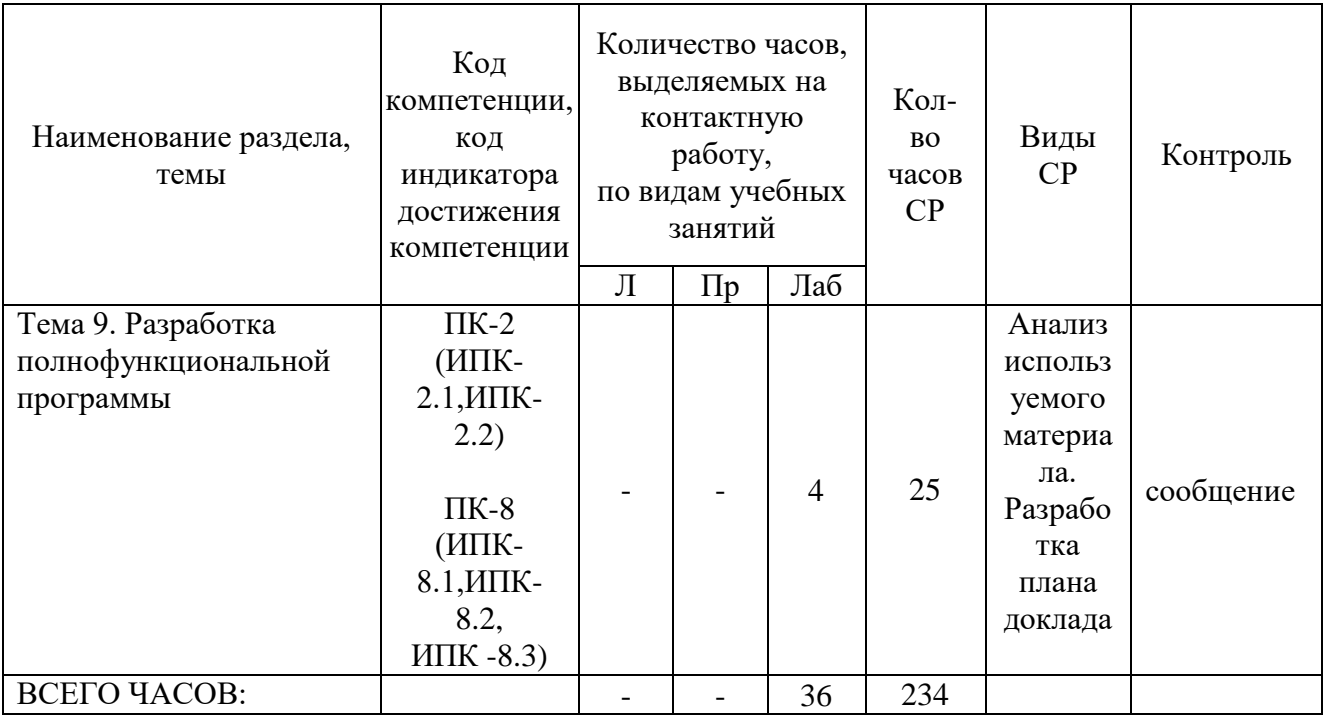

Тема 1. Основные понятия интегрированной среды разработки – 31 ч.

Содержание: Описание основных понятий объектного языка программирования Delphi (ObjectPascal).Описание разделов Главного меню. Описание Дизайнера форм. Описание Инспектора объектов. Описание Окна редактора исходного текста.

Темы докладов и научных сообщений:

1. Описание основных понятий объектного языка программирования Delphi (ObjectPascal).

2. Описание Окна редактора исходного текста.

Лабораторные работы – 4 ч. Лабораторная работа  $N_2$  1 «Основные понятия интегрированной среды разработки»

Тема 2. Основные приемы размещения объектов на форме – 31 ч.

Содержание: Размещение кнопки на форме. Изменение свойств объекта, размещенного на форме. Анализ событий выбранного объекта. Назначение обработчика событий заданному событию. Компиляция и запуск проекта.

Темы докладов и научных сообщений:

1. Изменение свойств объекта, размещенного на форме.

2. Компиляция и запуск проекта.

Лабораторные работы – 4 ч. Лабораторная работа № 2 «Основные

приемы размещения объектов на форме»

Тема 3. Структура проекта– 30 ч.

Содержание: Анализ структуры проекта. Назначение и содержание модулей проекта Взаимодействие модулей. Взаимодействие модулей и данных. Размещение модулей.

Лабораторные работы – 4 ч. Лабораторная работа № 3 «Структура проекта»

Тема 4. Отладка проекта – 30 ч.

Содержание: Компиляция проекта. Режимы компиляции. Точки останова. Переход между точками. Просмотр текущего состояния переменных. Прерывание выполнения программы.

Темы докладов и научных сообщений:

1. Просмотр текущего состояния переменных.

2. Прерывание выполнения программы.

Лабораторные работы – 4 ч. Лабораторная работа № 4 «Отладка проекта»

Тема 5. Настройка проекта – 30 ч.

Содержание: Параметры проекта. Определение опций компилятора. Определение путей модулей проекта. Определение параметров редактора. Определение параметров отладчика.

Темы докладов и научных сообщений:

1. Определение параметров редактора.

2. Определение параметров отладчика.

Лабораторные работы – 4 ч. Лабораторная работа № 5 «Настройка проекта»

Тема 6. Создание многооконных проектов – 30 ч.

Содержание: Создание нескольких форм. Переход между формами. Переход между программными модулями. Добавление и удаление форм из проекта. Программный переход между формами.

Лабораторные работы – 4 ч. Лабораторная работа  $N_2$  6 «Создание

многооконных проектов»

Тема 7. Защита информации в программах – 30 ч.

Содержание: Создание парольной защиты. Создание многопользовательского входа в программу. Привязка паролей к пользователям. Изменение статуса пользователей. Привязка работы программы к категории пользователя.

Темы докладов и научных сообщений:

1. Создание парольной защиты.

2. Привязка работы программы к категории пользователя.

Лабораторные работы – 4 ч. Лабораторная работа № 7 «Защита информации в программах»

Тема 8. Создание анимации в программе – 29 ч.

Содержание: Понятие таймера. Применение таймера. Графика в программе. Создание движения. Управление движением в программе.

Лабораторные работы – 4 ч. Лабораторная работа  $N_2$  8 «Создание анимации в программе»

Тема 9. Разработка полнофункциональной программы – 29 ч.

Содержание: Создание главного меню. Создание системы подменю.Создание информационной подсистемы. Создание расчетной подсистемы. Создание подсистемы формирования отчетов.

Темы докладов и научных сообщений:

1. Создание подсистемы формирования отчетов.

2. Создание информационной подсистемы.

Лабораторные работы – 4 ч. Лабораторная работа № 9 «Разработка полнофункциональной программы»

#### **5. Оценочные материалы дисциплины (модуля)**

Оценочные материалы для проведения текущего контроля успеваемости и промежуточной аттестации по дисциплине (модулю) представлены в виде фонда оценочных средств по дисциплине (модулю).

### **6. Методические материалы для освоения дисциплины (модуля)**

Методические материалы для освоения дисциплины (модуля) представлены в виде учебно-методического комплекса дисциплины (модуля), методических рекомендаций по выполнению курсовых работ, методических рекомендаций по выполнению лабораторных работ.

### **7. Перечень учебных изданий, необходимых для освоения дисциплины (модуля)**

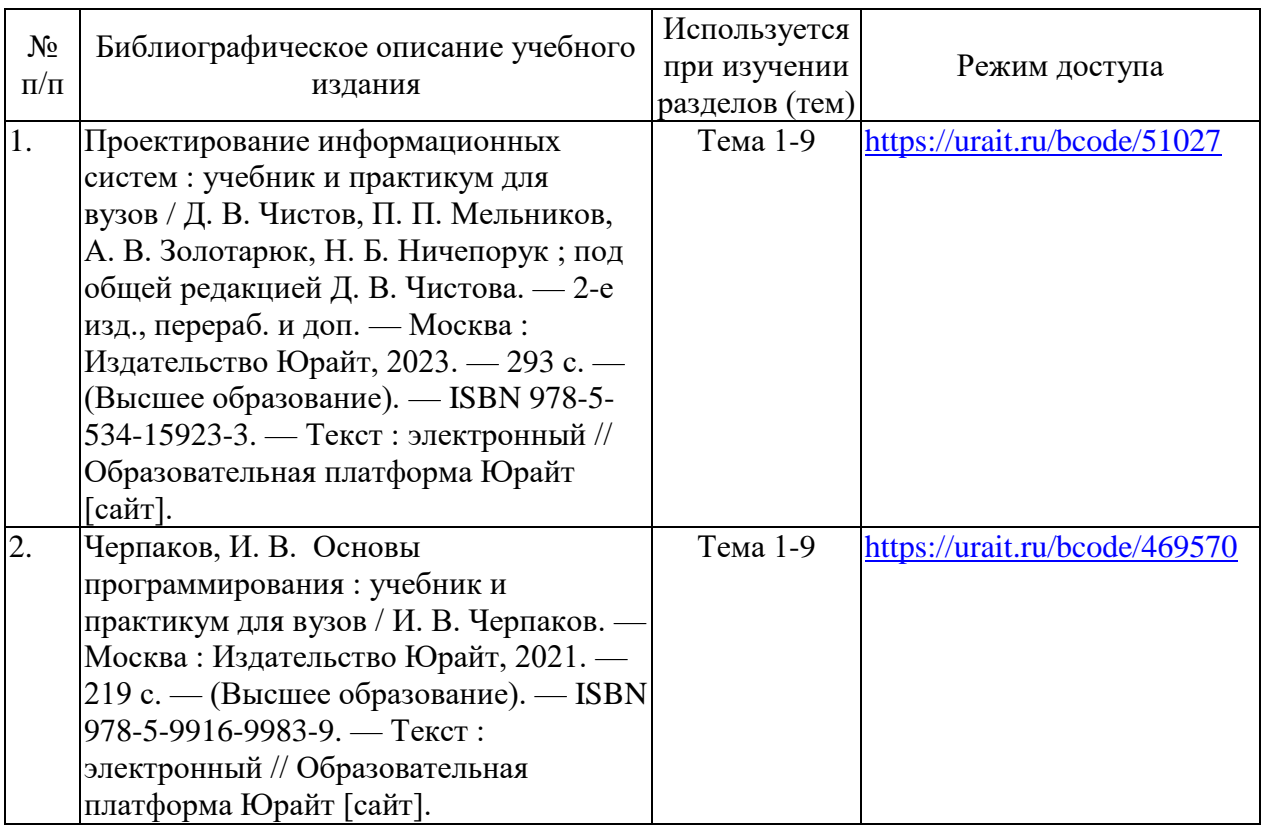

### **8. Перечень электронных образовательных ресурсов,современных профессиональных баз данных и информационных справочных систем, необходимых для освоения дисциплины (модуля)**

### 8.1. Электронные образовательные ресурсы:

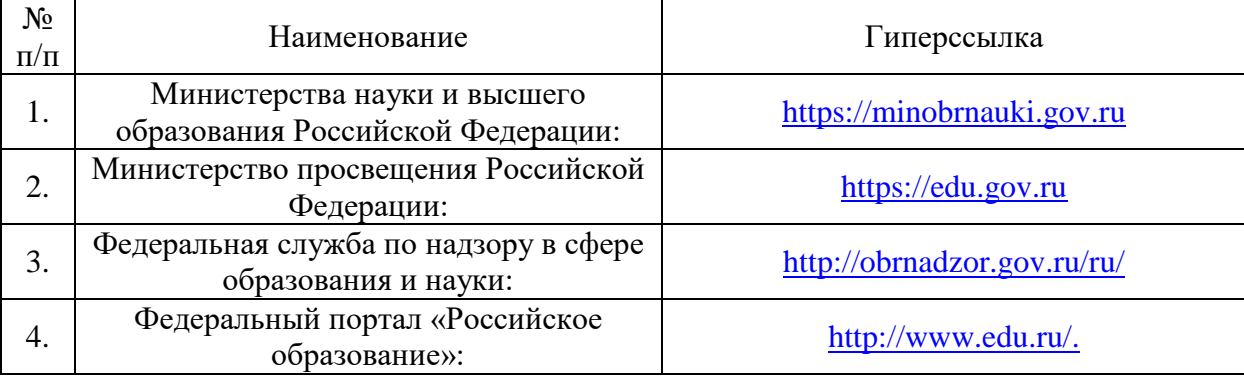

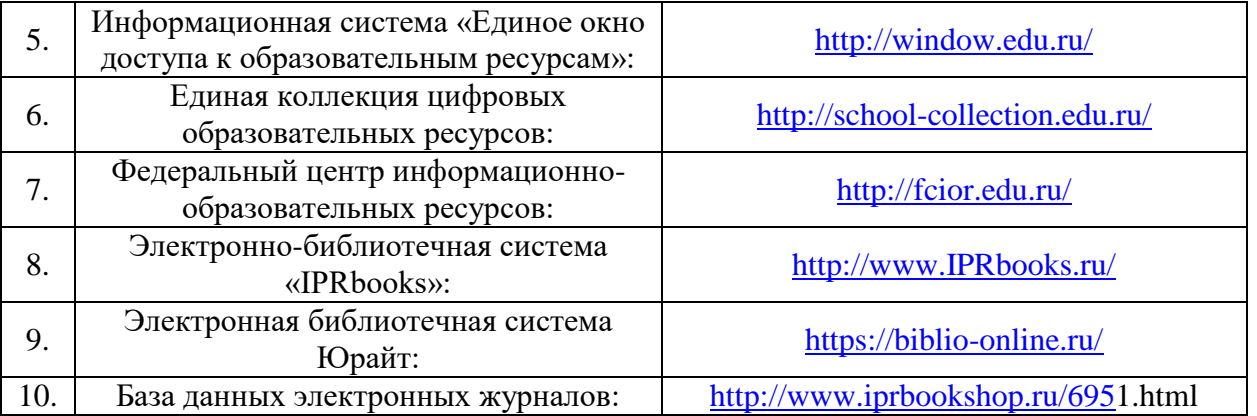

8.2. Современные профессиональные базы данных и информационные справочные системы:

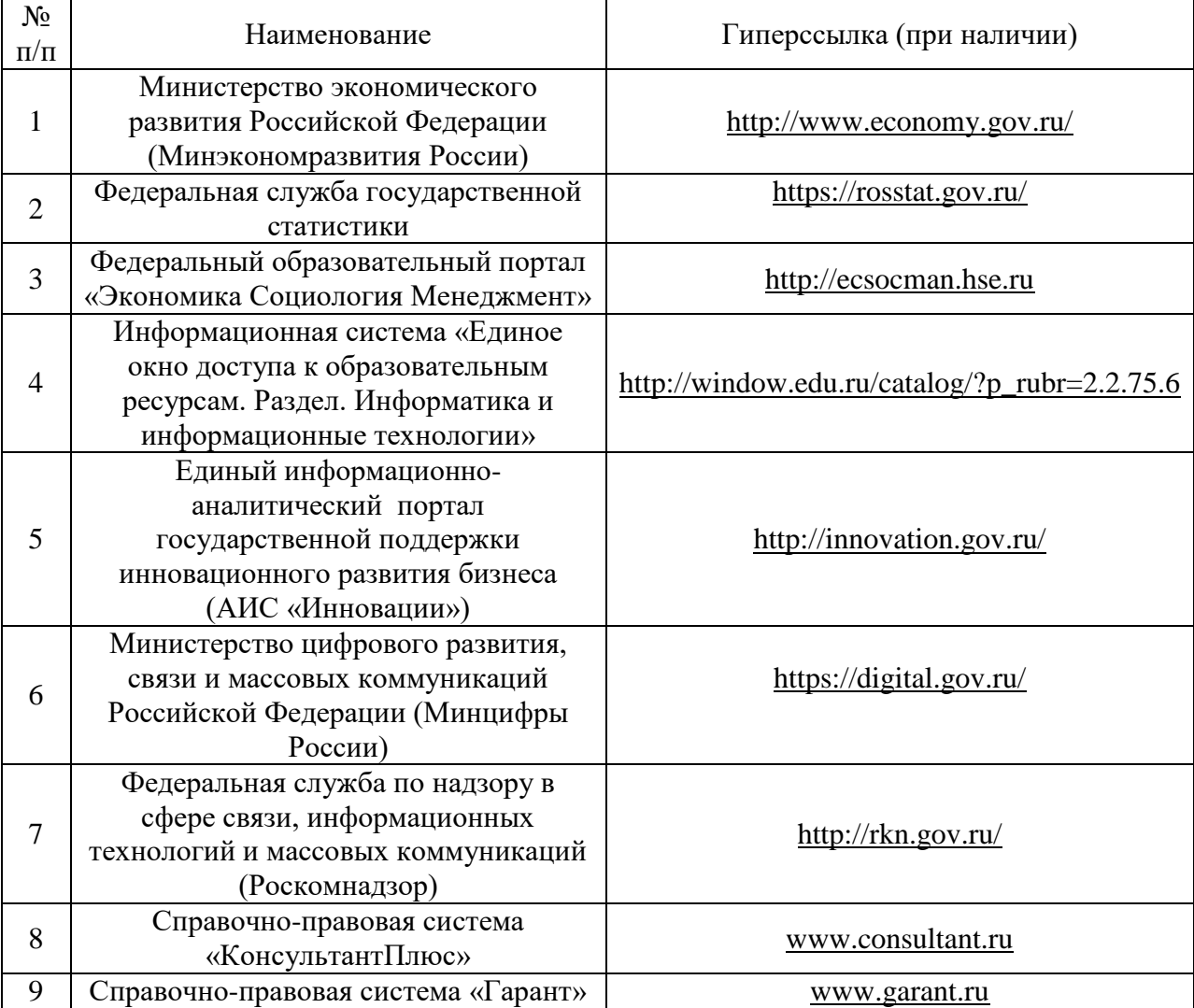

# **9. Материально-техническое обеспечение дисциплины (модуля)**

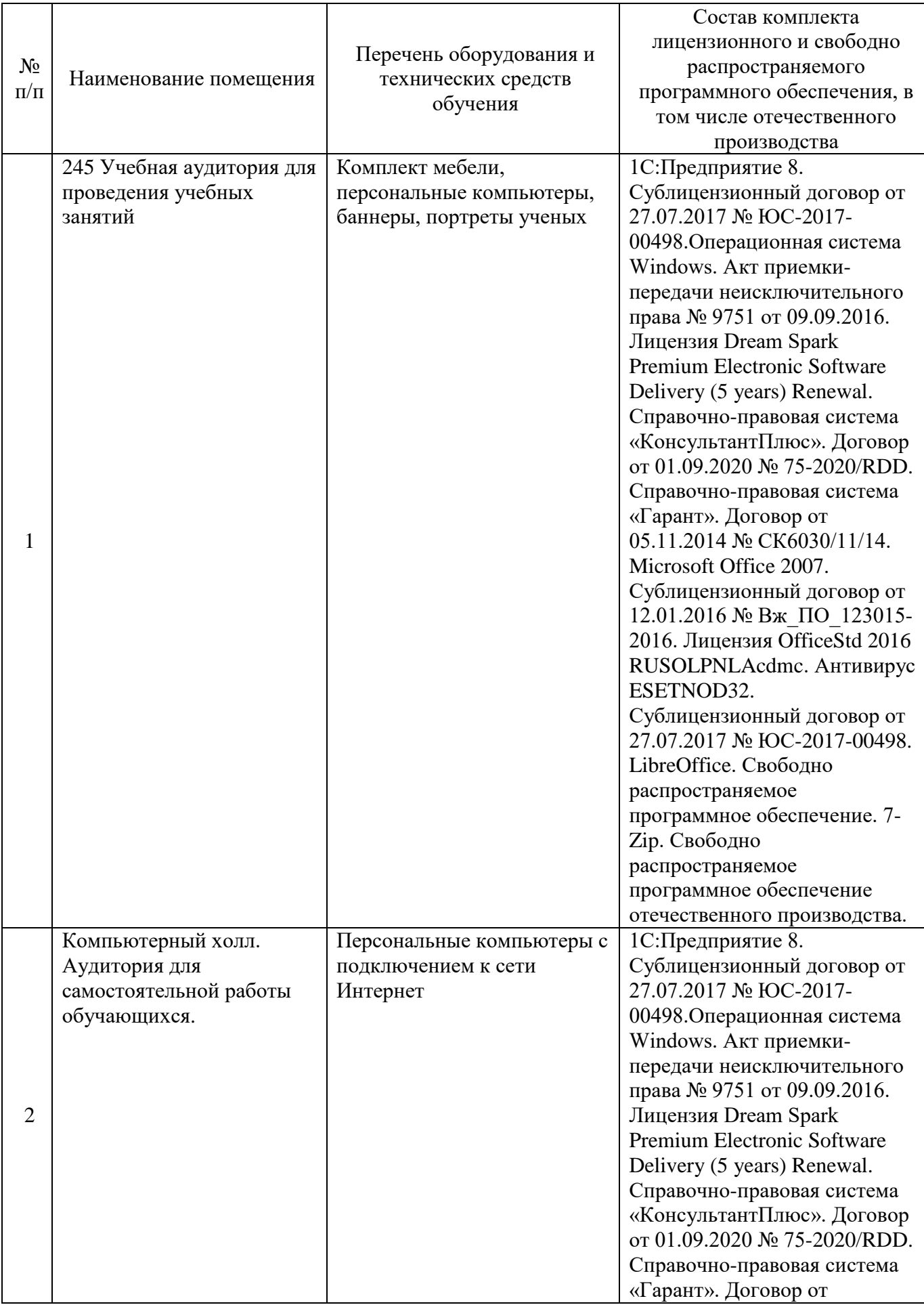

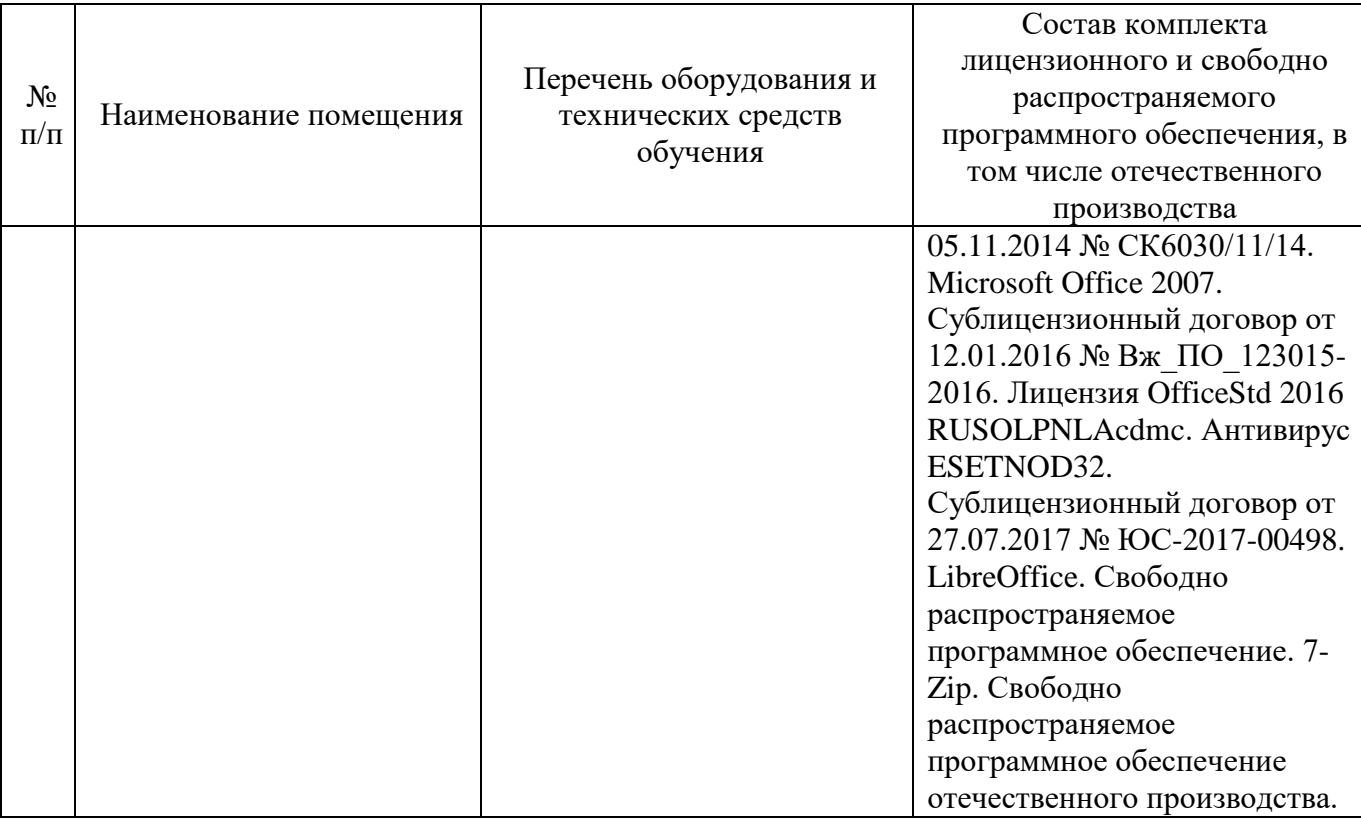

# **Лист регистрации изменений к рабочей программе дисциплины (модуля)**

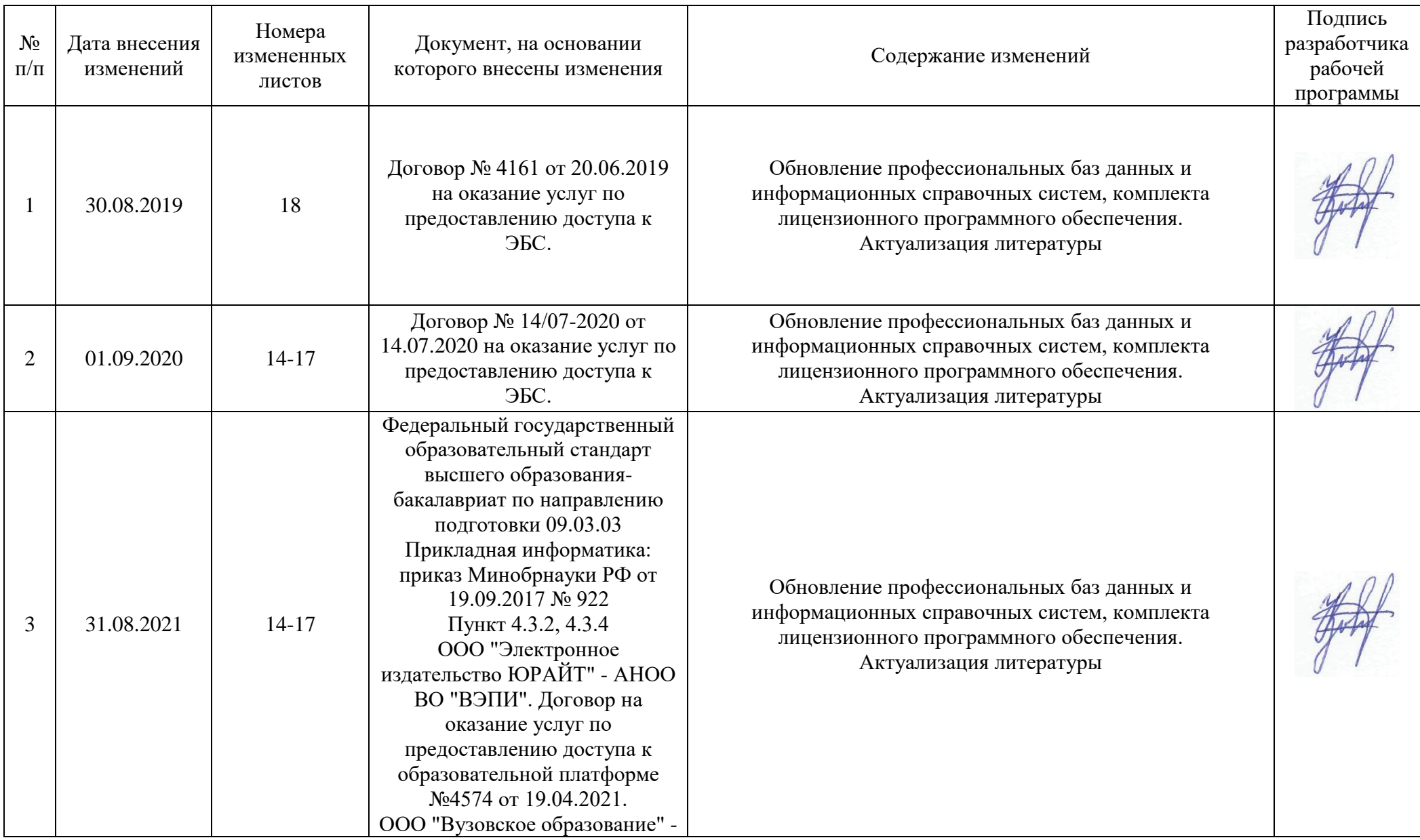

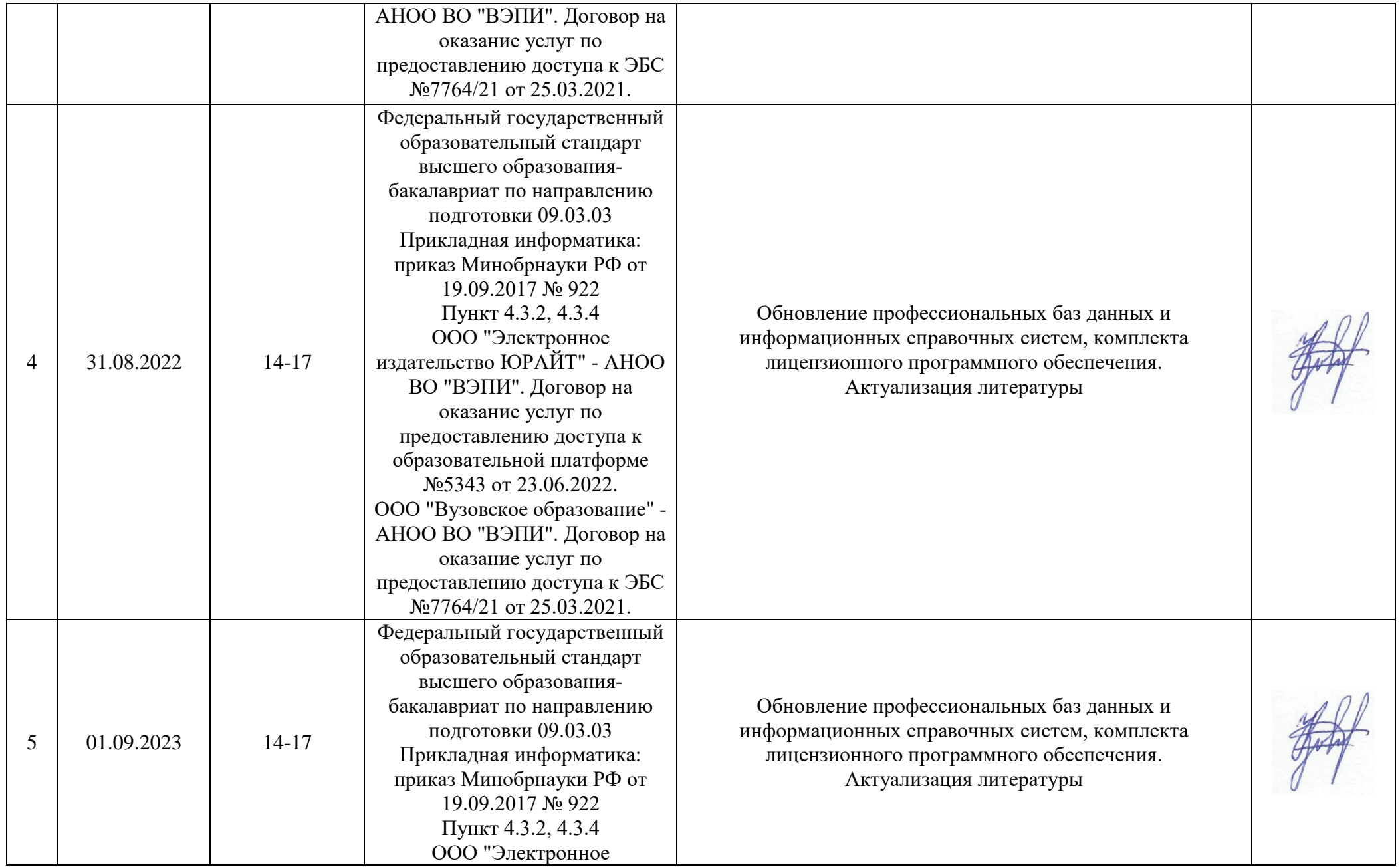

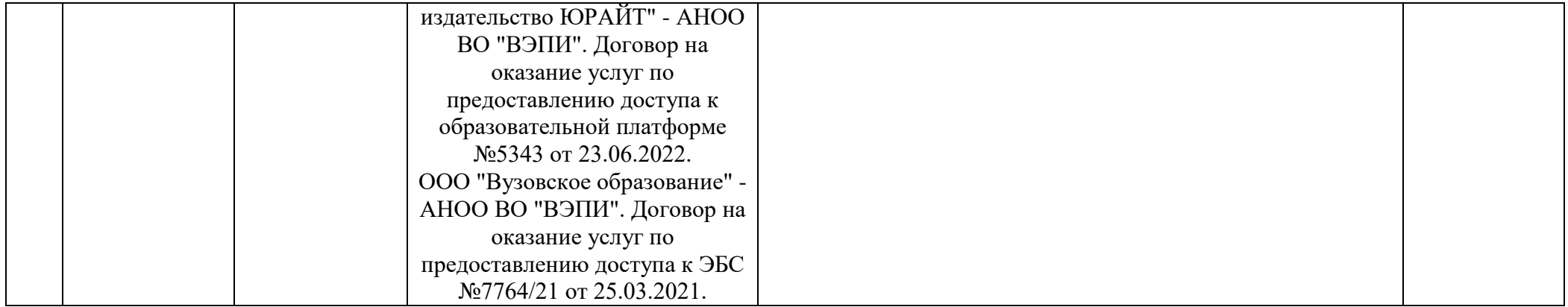